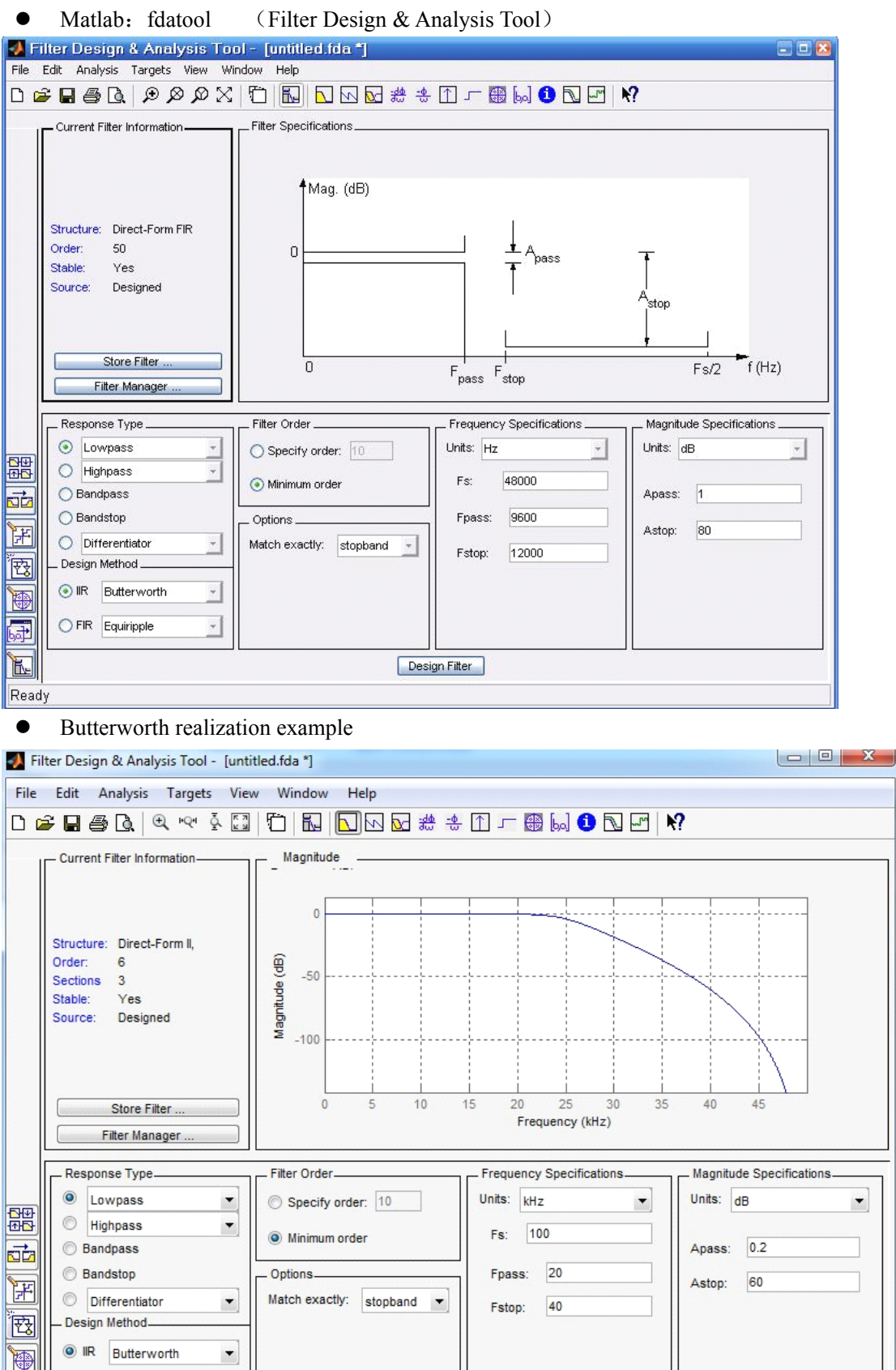

 $\fbox{Design Filter}$ 

 $\Box$ 

画

 $\boxed{\mathbb{E}}$ 

 $\circledcirc$  FIR Equiripple

Designing Filter ... Done

Matlab code generation:

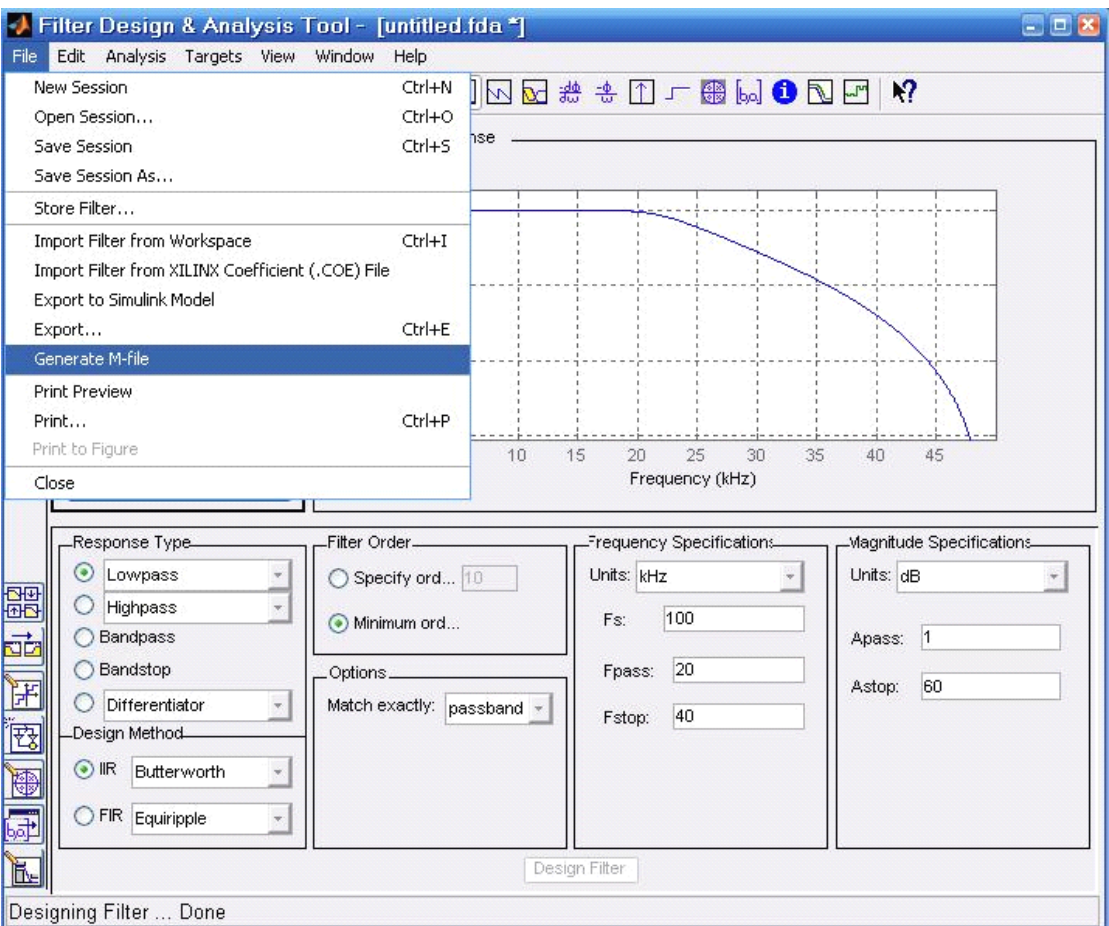

```
function Hd = fdatool1
```

```
%FDATOOL1 Returns a discrete-time filter object.
        % M-File generated by MATLAB(R) 7.1 and the Signal Processing Toolbox 6.4.
        \approx% Generated on: 07-Nov-2011 00:02:44
%
        % Butterworth Lowpass filter designed using FDESIGN.LOWPASS.
        % All frequency values are in kHz.
        Fs = 100; % Sampling Frequency
        Fpass = 20; \frac{1}{2} \frac{1}{2} Passband Frequency
        Fstop = 40; % Stopband Frequency
        Apass = 1; \frac{1}{8} Passband Ripple (dB)
        Astop = 60; % Stopband Attenuation (dB)
        match = 'passband'; % Band to match exactly
        % Construct an FDESIGN object and call its BUTTER method.
        h = fdesign.lowpass(Fpass, Fstop, Apass, Astop);
        Hd = butter(h, 'MatchExactly', match);
        % [EOF]
```
## Chebyshev I realization  $\bullet$

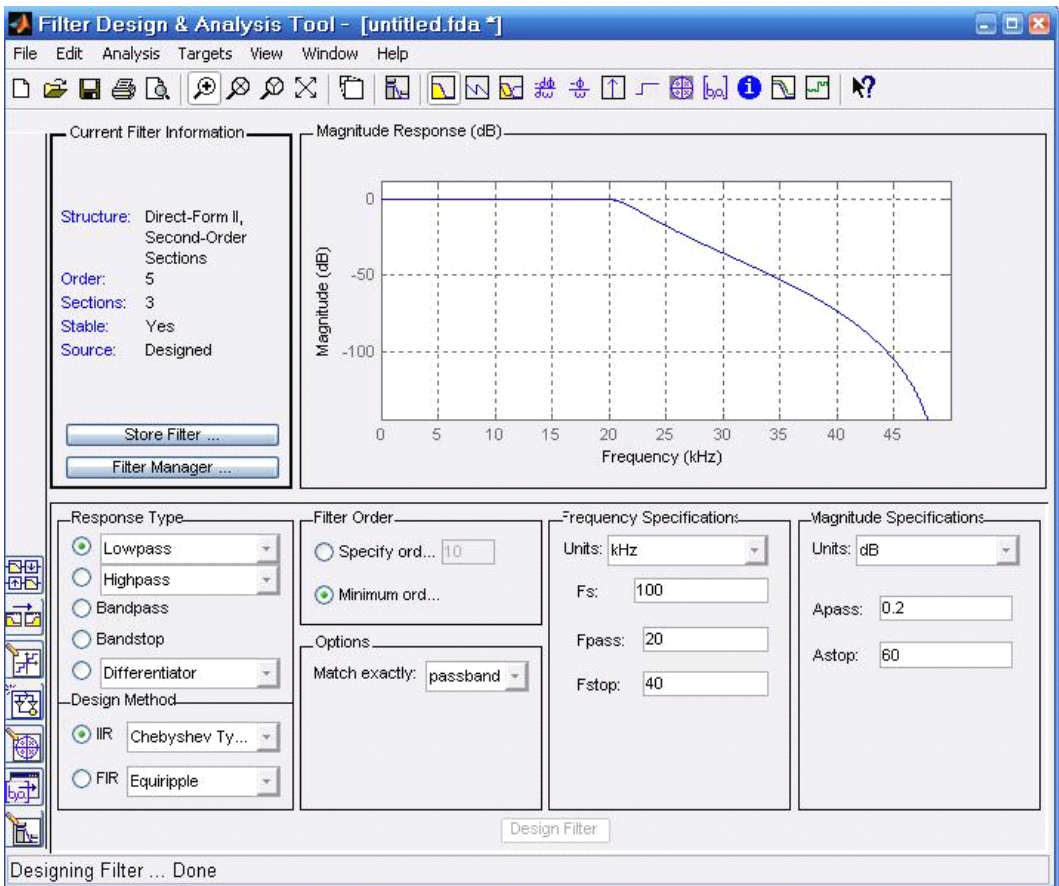

## Passband ripple

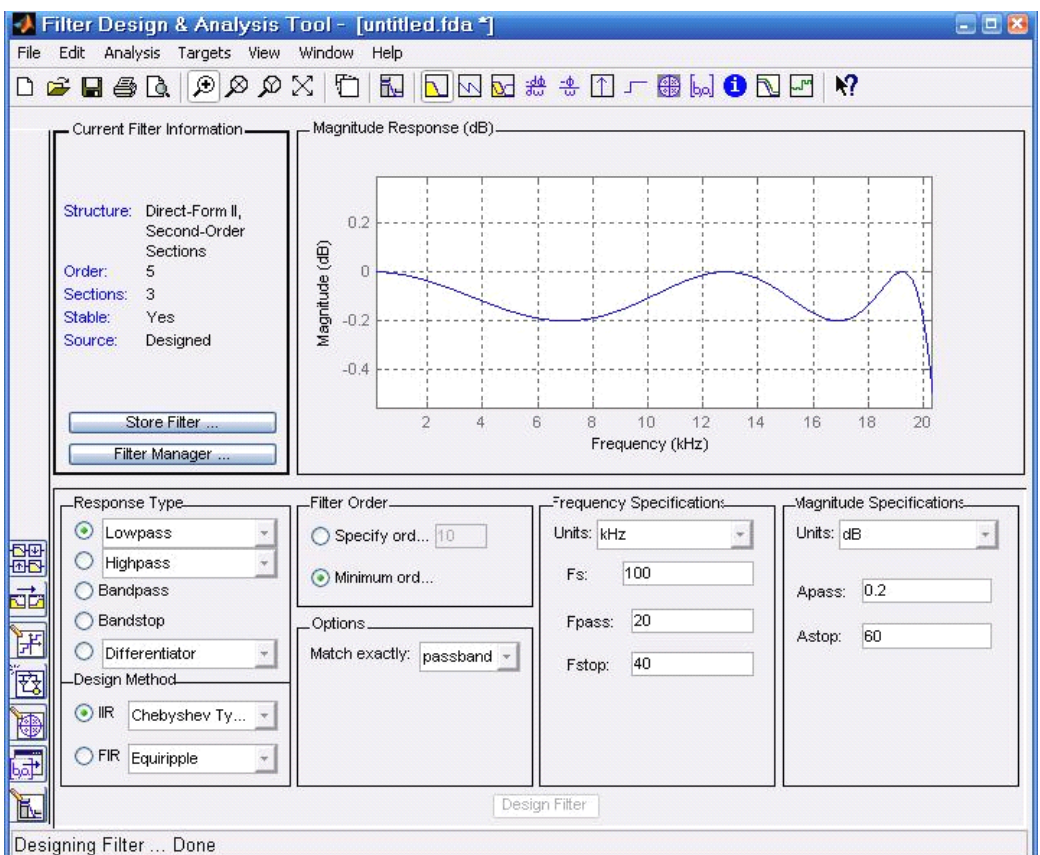

## Chebyshev II realization  $\bullet$

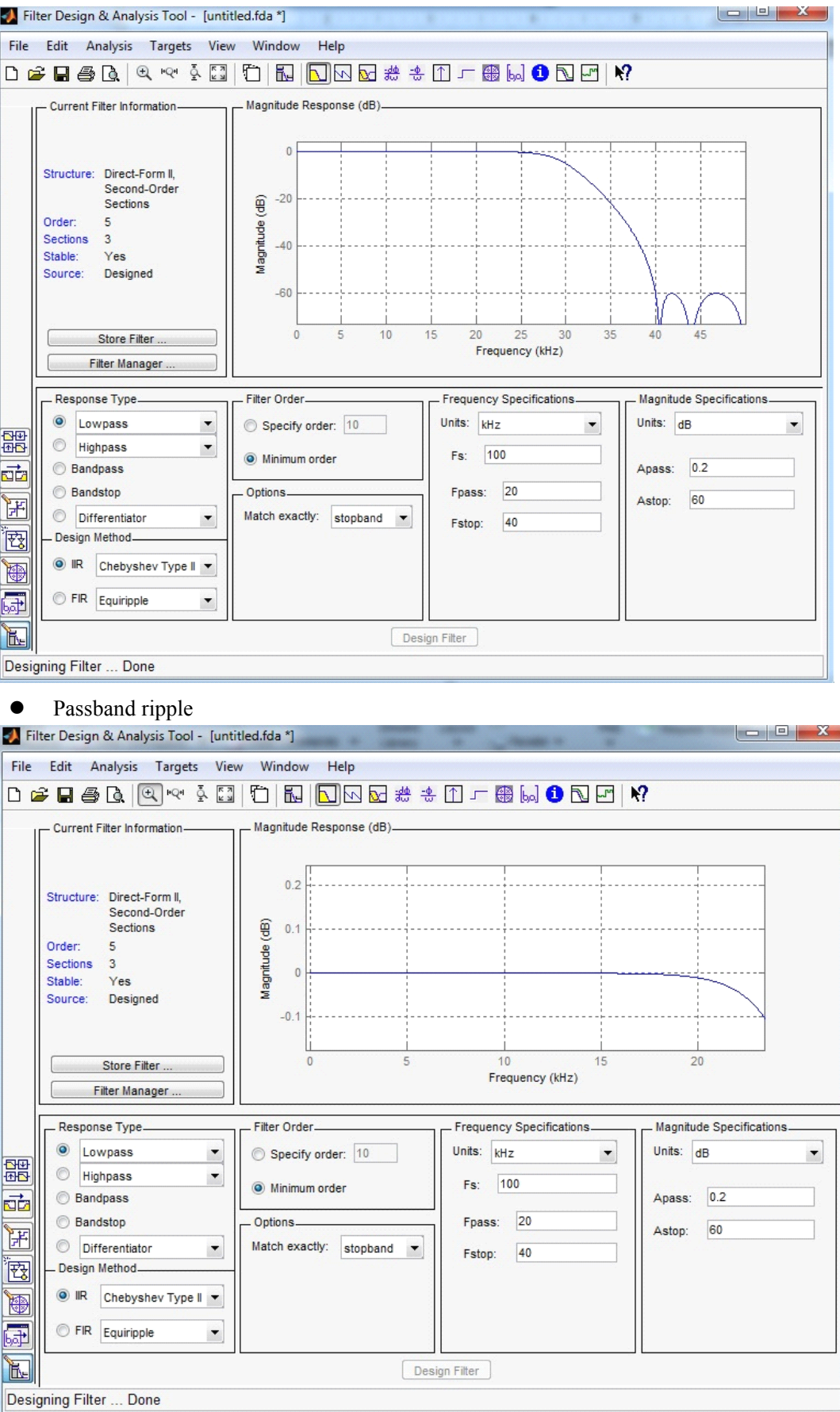

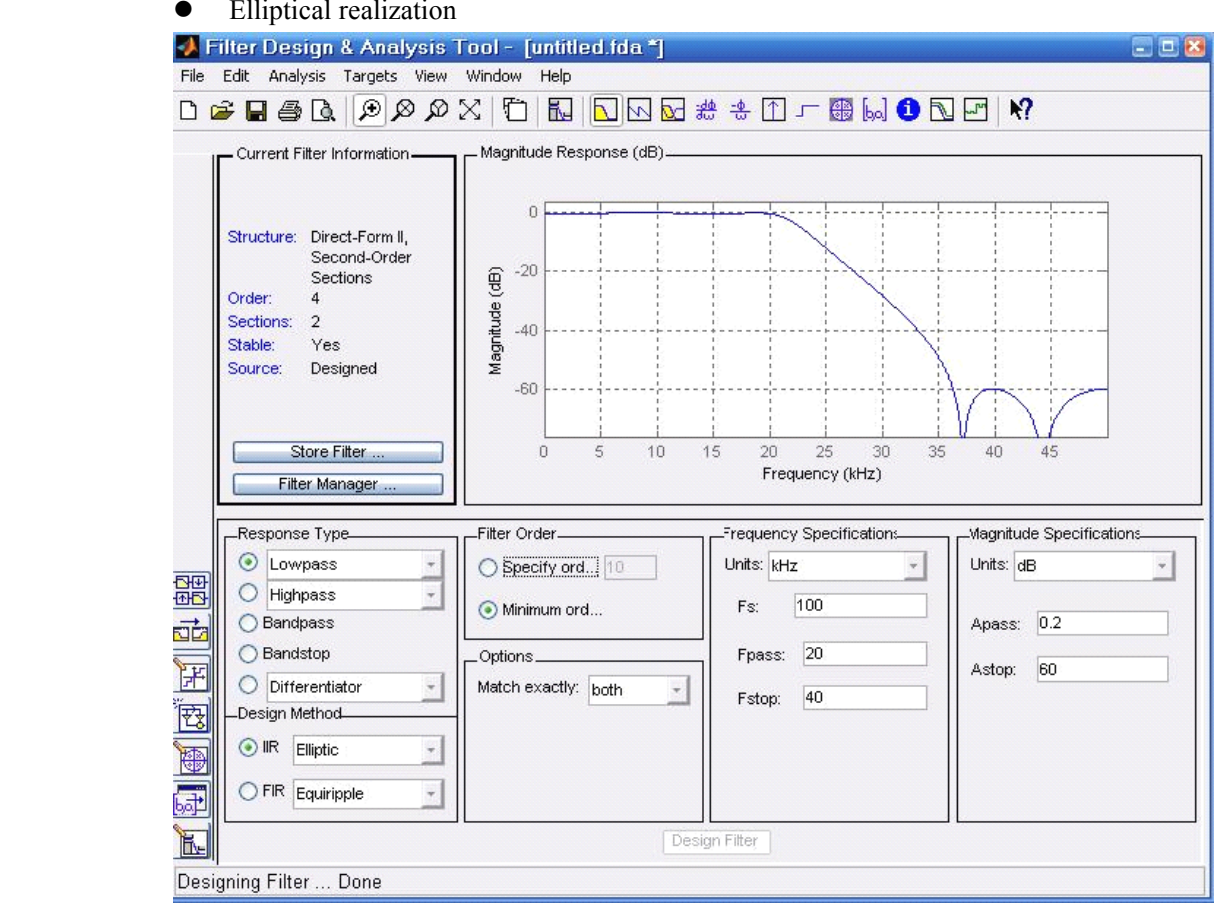

## Passband ripple

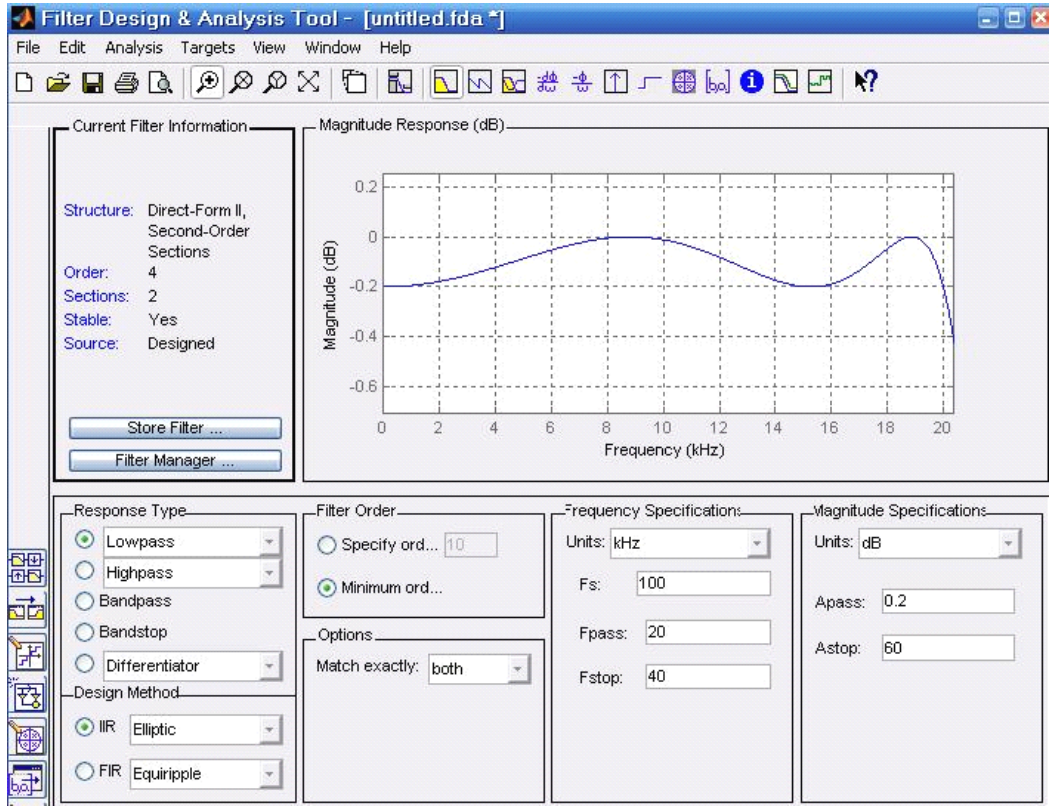